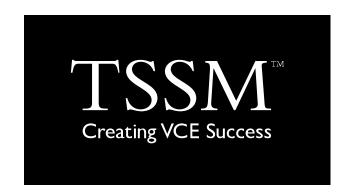

# Software Development Teach Yourself Series

**Topic 7: Sorting and Searching Algorithms Units 3&4** 

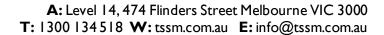

© TSSM 2020 Page I of 6

# **Contents**

| Algorithms                    | 4 |
|-------------------------------|---|
| Arrays                        |   |
| Searching                     |   |
| Linear Search                 |   |
| Binary Search                 |   |
| Sorting                       |   |
| Selection Sort                |   |
| Quick Sort                    | 5 |
| Review Questions              | 5 |
| Applied Questions             | 5 |
| Solutions to Review Questions | 6 |

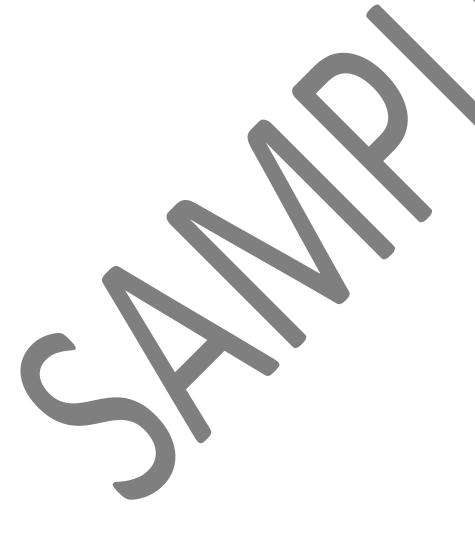

# **CASE STUDY**

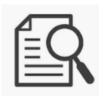

All Teach Yourself Series in this package will refer to the following case study.

Tariq Mulner is the manager of a school canteen. He manages how many lunches are going to be prepared each day. It is difficult to tell how many lunches will be sold, so he would like a software solution that students can use to order lunches. This application would provide him with a complete list of orders.

Most of the students have smart phones, so Tariq is suggesting the solution is a phone app that can read in the lunch order, and send it to his device so he can print out the order list.

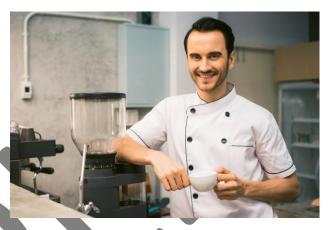

Photo by Tirachard Kumtanom from Pexels used with permission

© TSSM 2020 Page 3 of 6

# **Algorithms**

An algorithm is a solution to a logic problem. In the Study Design we use Pseudocode to write algorithms.

The Features of Pseudocode

- Every algorithm must begin and end with START and STOP or BEGIN and END.
- When assigning data to a variable use  $\leftarrow$ . Example: IntNumber  $\leftarrow 5$
- Show each calculation required. Example: IntAnswer ← IntNumber1 + IntNumber2
- Displaying data as output Example: lblAnswer.Text ← IntAnswer or Display IntAnswer
- Decision Control Structures: Example: IF condition THEN Action1 ELSE Action2 ENDIF
- Case Control Structures:

Example: Case where condition, CASE1 Action1 CASE2 Action2 END CASE

- Repetition Control Structures: Example: FOR counter ← first value to last value END FOR
- Repetition Control Structures: Example: REPEAT actions UNTIL condition
- Repetition Control Structures: Example: WHILE condition DO actions END WHILE
- Use indentation and spaces to illustrate how control structures are incorporated

Here is an example of a pre-test loop allowing three attempts at entering a username and password.

#### **START**

```
strUsername ← BillBurr123
strPassword ← Summer1965
Read in strUsernameEntered
Read in strPassswordEntered
Counter \leftarrow 0
WHILE strUsername <> strUsernameEntered AND strPassword <> strPassswordEntered AND Counter < 3
       Display Prompt "Your Username and Password are incorrect please try again!"
       Read in strUsernameEntered
       Read in strPassswordEntered
       Counter ← Counter +1
END WHILE
IF Counter < 3 THEN
       IF strUsername == strUsernameEntered AND strPassword == strPassswordEntered
               Display Prompt "Your Username and Password are correct!"
       ELSE
               Display Prompt "You have exhausted your attempts. Please contact SysAdmin!"
       END IF
END IF
```

#### **Arrays**

**END** 

In Software Development we use Arrays to clearly demonstrate how data can be manipulated with algorithms. Array data has an index that allows us to access the data and relocate it if necessary.

Array Example: Names(6) holds 6 names.

| 0     | 1      | 2    | 3      | 4      | 5     |
|-------|--------|------|--------|--------|-------|
| David | Daphne | Doug | Delphi | Daniel | Dobby |

© TSSM 2020 Page 4 of 6

# Searching

In Software Development we investigate two search algorithms.

- 1. Linear Search
- 2. Binary Search

#### Linear Search

The simplest search algorithm is Linear. It basically starts at the very first item, check if it is the data we are looking for, if it isn't, it checks the next one. This continues until the item is found or until end of file (EOF).

#### Advantages

- Easy to program
- Good for use with small files

#### **Disadvantages**

- Inefficient
- Takes too long to find data in large files

We are going to write a linear search for Delphi in Names(6).

| 0     | 1      | 2    | 3      |    | 4     | 5     |
|-------|--------|------|--------|----|-------|-------|
| David | Daphne | Doug | Delphi | Da | aniel | Dobby |

#### **START**

```
Counter ← 0
Found ← False
WHILE Found = False AND Not EOF DO
If Names (Counter) <> Delphi THEN
Counter ← Counter + 1
ELSE
Found ← TRUE
END IF
END WHILE
```

**END** 

|         | Trace Table |                |
|---------|-------------|----------------|
| Counter | Found       | Names(Counter) |
| 0       | False       | David          |
| 1       | False       | Daphne         |
| 2       | False       | Doug           |
| 3       | True        | Delphi         |

The number of items in the array is 6 (n). The worst case for finding any item with linear is if the item is the last in the array. This means if Delphi was in position 5 it would take 6(n) operations or repeats through the loops to check each item.

This is written  $O_{(n)}$ .

© TSSM 2020 Page 5 of 6

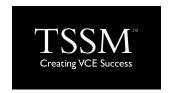

# Solutions to Review Questions

| 1  | ъ  |     | •   |    |
|----|----|-----|-----|----|
| Ι. | K. | - 1 | ıne | Яr |

2. D. 2

3. D. 5

### 4. C. Binary

5. Create a TRACE TABLE to find out how many Hamburgers are sold each day using Binary Search.

| Trace Table |        |         |        |                    |                             |                    |  |
|-------------|--------|---------|--------|--------------------|-----------------------------|--------------------|--|
| Found       | Lowest | Highest | Middle | Products(Lowest,0) | Products(Highest,0)         | Products(Middle,0) |  |
|             |        |         |        | Products(Lowest,1) | <b>Products</b> (Highest,1) | Products(Middle,1) |  |
| False       | 0      | 6       | 3      | Beef Pies          | Tacos                       | Hot Dogs           |  |
|             |        | '       |        | 23                 | 24                          | 8                  |  |
| False       | 0      | 2       | 1      | Beef Pies          | Egg Sandwiches              | Hamburgers         |  |
|             |        |         |        | 23                 | 23                          | 7                  |  |
| True        |        |         |        |                    |                             |                    |  |

#### 6. Second PASS.

| 0     |   | 1      | 2         | 3     |  |
|-------|---|--------|-----------|-------|--|
| Aaron | 7 | Archie | Christian | Betty |  |

© TSSM 2020 Page 6 of 6